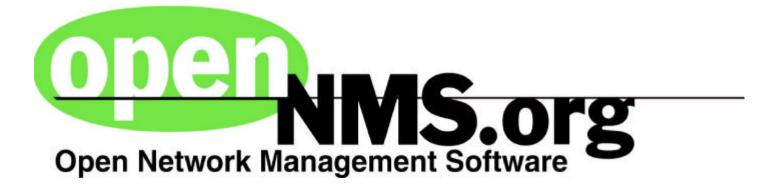

# **Bluebird Project**

http://www.opennms.org

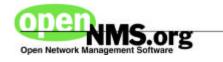

Build the next generation network and service management system using state-of-the-art web technologies to deliver:

- **Speed:** High speed adaptability to changes in network technology

- Customizability: Open architecture in a modular system
- Price: No cost implementation

- **Technology:** Portable, modular, web-based architecture for scalability and openness

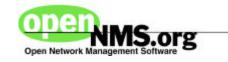

# **Project History**

Jan 1999 - began design work on Bluebird architecture

Mar 1999 - built prototype application using IDE

Apr 1999 - finished prototype, began final design work

July 1999 - quit jobs and moved to small office in Cary, NC

**Nov 1999** - took EUI alpha code on a road show to Wash DC, Denver, Florida, Virginia to several very large network providers. Received feedback and integrated changes.

Jan 2000 - tested distributed poller discovery on very large outsourcer, found problems, make corrections

Mar 2000 - announced new project, turned on web site, released source code

**Apr 2000** - hired new manager to coordinate 500 team members

```
April 27, 2000 - 975 members
```

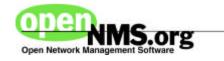

## **Team Members**

We currently have 10 full-time team members dedicated to the task of making this successful. We have over 975 signed contributors who have agreed to help us. Management team:

**Shane O'Donnell:** Open Source Project Manager, 2 years consulting and training, 10 years, primary network management architect for largest private IP network in the world

**Brian Weaver:** Development Manager, 7 years network management development experience

**Steve Giles:** Architect, 11 years network management development experience

**Luke Rindfuss:** Coordinator/Marketing, 2 years sales and marketing experience in network management software

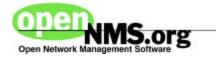

### Not only will we give you the shirts off our backs ...

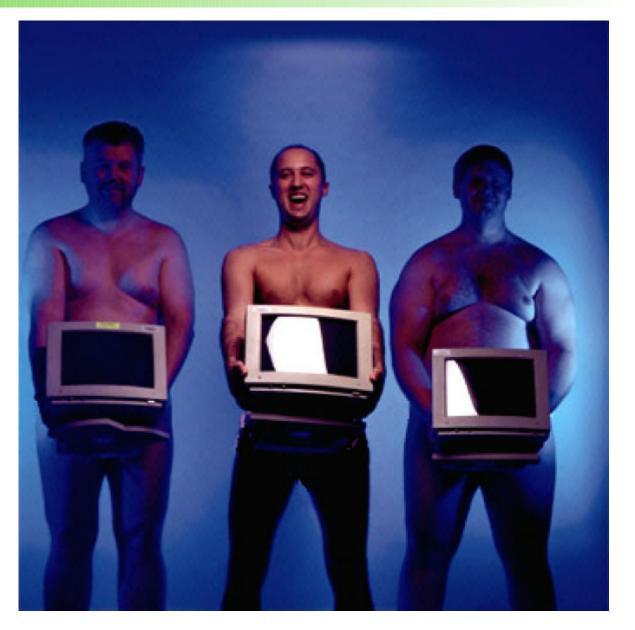

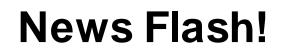

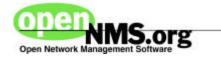

Some late breaking news:

- Over 975 contributors have signed up in first month to help us build Bluebird.

- We have release source code for testing (JAR files) and development (CVS).

- North Carolina's state network system is collaborating with OpenNMS.org to standardize on Bluebird for network management

- Several network management open source projects are closing down and folding their efforts into Bluebird.

- Several very large network element providers have approached us about partnering.

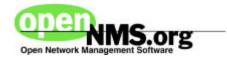

Incorporate the following functional areas into the first release:

- **Discovery:** automatically discover IP addressable devices
- Filtering: exclude devices based on rules
- Service Polling: HTTP, ICMP, FTP, DNS, SMTP
- Calendaring: exclude certain times of day/month from polling
- **Distributed Architecture:** use resilient and redundant methods to communicate with remote pollers (distributed pollers)

- Events: consolidate internal events from various pollers into a single store

- Availability Reporting: style based reporting and web viewing using XML and XSL

- Graphical configuration: JAVA based tools for drag/drop configuration including wizards and help tools

- Business Views - different devices for different operators

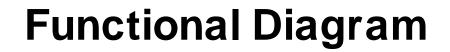

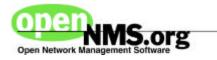

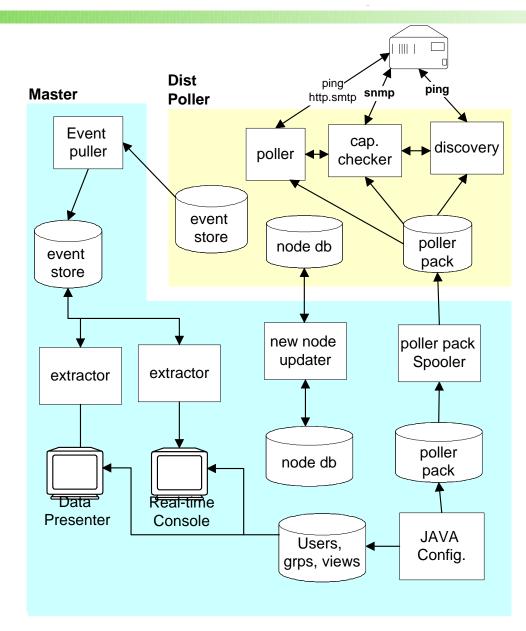

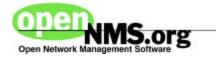

### **Synthetic Transactions**

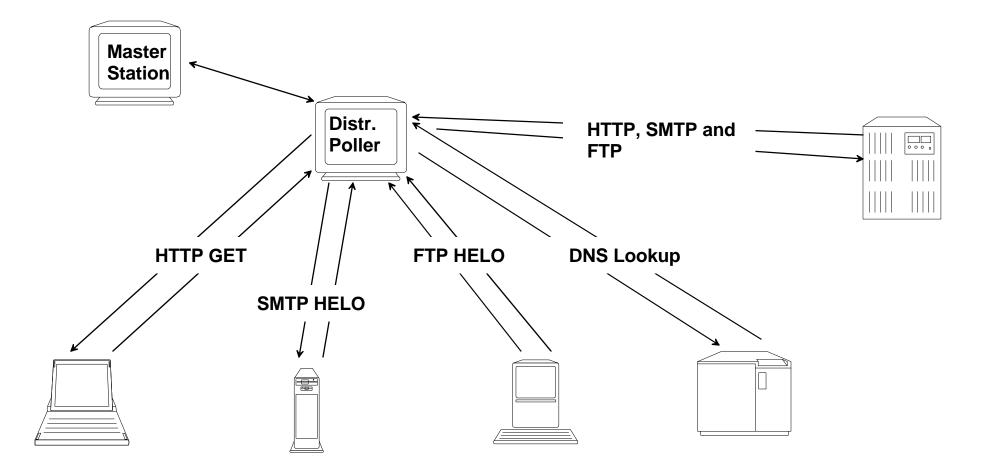

Synthetic transactions test a service on a network device for service availability. Service tests are configured using rules.

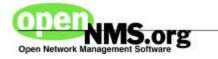

## **JAVA Configuration:**

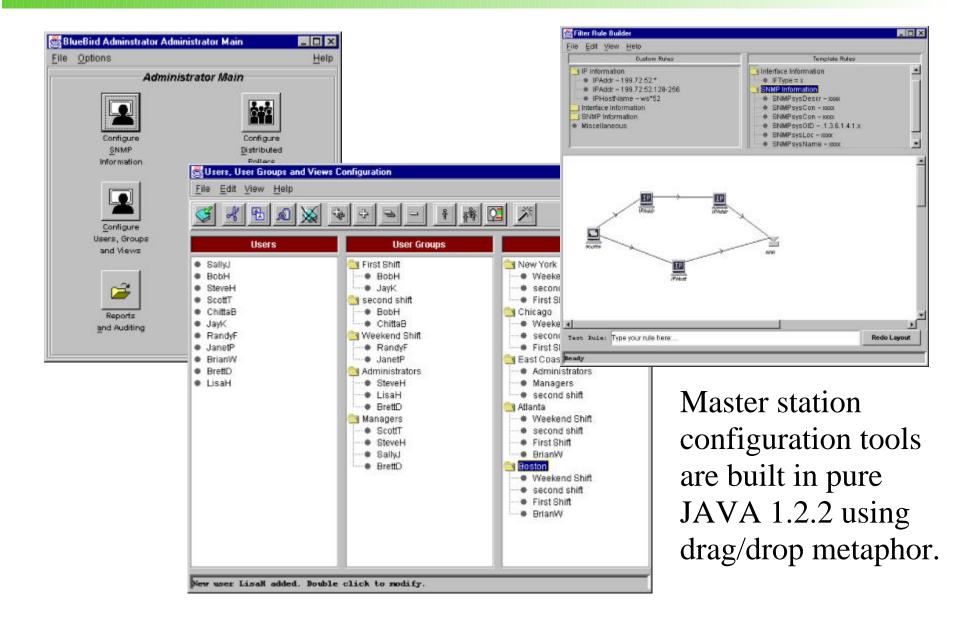

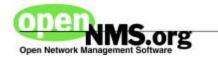

### **User Presentation:**

| File Action    | Options Help       | Cisco            | Microsoft          |       |        |                                                                                                    |             |
|----------------|--------------------|------------------|--------------------|-------|--------|----------------------------------------------------------------------------------------------------|-------------|
|                |                    |                  | microsoft          |       |        |                                                                                                    | L           |
| 1 🕰 🧱          |                    |                  |                    |       |        |                                                                                                    | 4           |
| Citicorp Route | rs Citicorp Backbo | one Ford Backbon | e Ford T1 Equip    | ment  |        |                                                                                                    | τ           |
| Jan 99.1%      |                    |                  |                    |       |        |                                                                                                    | C           |
| Jan            |                    |                  |                    |       | 100.0% |                                                                                                    |             |
| Jan 99.2       |                    |                  |                    |       |        |                                                                                                    | S           |
| Jan            | 99.3%              |                  |                    |       |        |                                                                                                    | ~           |
| Jan            | 99.4               |                  |                    |       |        |                                                                                                    |             |
| Jan            |                    | 99.5%            |                    |       |        |                                                                                                    |             |
| Jan            |                    | 99               | 6 <b>%</b>         |       |        |                                                                                                    |             |
| Jan            |                    |                  |                    |       | 100.0% |                                                                                                    |             |
| Jan            |                    |                  | 99.7%              |       |        |                                                                                                    |             |
| Jan            |                    |                  |                    | 99.9% |        |                                                                                                    |             |
|                |                    |                  |                    |       | 99.98% | BlueBid Operator Int                                                                                            | erface      |
| Jan            |                    |                  |                    |       | 99.99% |                                                                                                    |             |
| Jan            |                    |                  |                    |       |        |                                                                                                    | (700)       |
|                |                    | 99,599           | 9%                 |       |        | 1 🔝 🥅                                                                                                    | <u> </u>    |
| Jan            |                    | 89.590           |                    |       |        | The second second second second second second second second second second second second second second second se | rp Backbone |
| Jan            |                    | 99,599           | 97                 |       |        | Citicorp Routers Citico<br>Beverity                                                                             | p Backbone  |
| Jan            |                    | 99.500           |                    |       |        | Citicorp Routers Crace<br>Severity<br>Informational                                                             | rp Backbone |
| Jan            | 1 96.28            | 99.509           | 99 <sup>1</sup> 04 | 89.52 | 100.0  | Citicorp Routers Citico<br>Beverity                                                                             | p Backbone  |

Bluebird eschews the topological view of the network for a service level view.

| 🕇 🕰 🧱               |                                         |                    |                                       |
|---------------------|-----------------------------------------|--------------------|---------------------------------------|
| Citicorp Routers Ca | icorp Backbone   Ford Backbone   Ford 1 | 1 Equipment Lucent |                                       |
| Severity            | Time                                    | Host               | Event Overview                        |
| Informational       | Wed, May 12, 1999 01:03:21 AM           | 12345678 (inf)     | Roundtrip delay event                 |
| Information al      | Wed, May 12, 1999 01:01:02 AM           | 128366019221 (hex) | New node discovered.                  |
| Critical            | Wed, May 12, 1999 01:03:37 AM           | 199.72.61.1        | Critical node delay exceeds threshold |
| Warning             | Wed, May 12, 1999 01:03:37 AM           | 199.72.51.33       | Cisco router fan overtemp situation.  |
|                     |                                         |                    |                                       |
| 001                 |                                         |                    |                                       |
| 001                 |                                         |                    |                                       |

Devices are grouped into business views and categories. Drilling down takes the user to the problem.

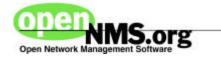

# **Business Views**

A user's view of the network is determined by rules established by the administrator. If a device matches the rule, it is included in the business view.

Rules are built using the graphical rule builder.

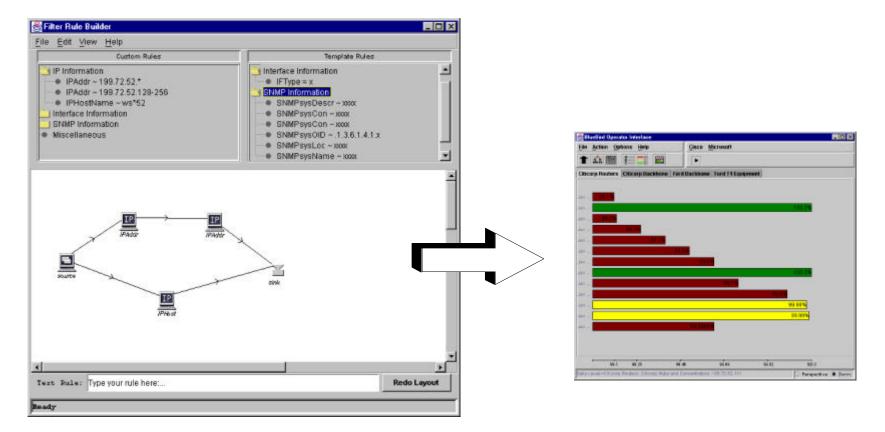

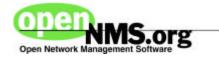

## **Reporting and Web Presentation**

### Tree View

| S B D C View                                                                                                    |                                                                                                    |  |
|----------------------------------------------------------------------------------------------------|----------------------------------------------------------------------------------------------------|--|
| trop Backtone Equipme<br>Sector Bive                                                                              | CRiccep WAN Equipment     Criccep WAN Equipment     Criccep WAN Equipment     Cast month total availability     Cast month sandability     Cast month sandability     Cast month sandability     Cast month service availability. HTTP     Cast month service availability. HTTP     Cast month top N service outages: HTTP     Cast month top N service outages: SMTP                                                                                                    |  |
| Page Shires<br>C BlockFormal<br>C ElochNodem<br>C LotonNodem<br>C LetterFormal<br>C BlockNodem<br>C ClassicFormal | hubs     Last month total availability     Last month savalability     Last month daily availability     Last month savice availability:     Last month service availability:     Last month top N node outages:     Last month top N service outages: HTTP     Last month top N service outages: SMTP     Last month top N service outages: SMTP     Last month top N service outages: SMTP     Last month service availability     Last month top N node outages     Last month service availability:     Last month service availability     Last month service availability     Last month top N node outages     Last month service availability:     Last month service availability:     Last month service availability:     Last month service availability:     Last month nop N node outages     Last month top N service outages: MTTP     Last month top N service outages: SMTP |  |

### Preview

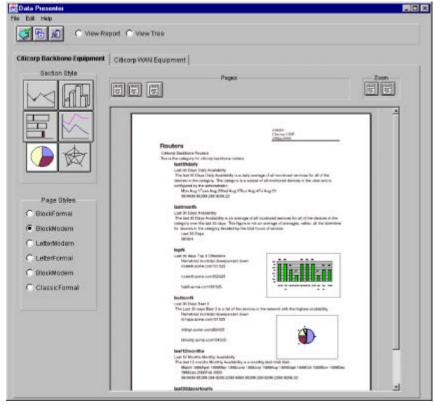

Reporting is via the JAVA Data Presenter. There is no configuration to the Data Presenter, it automatically builds reports based on users, groups and views.

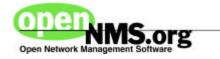

### **Data Presenter Styles**

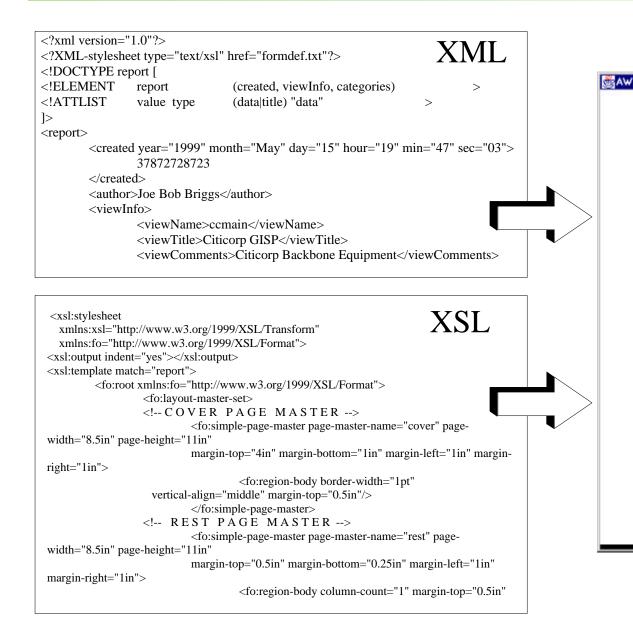

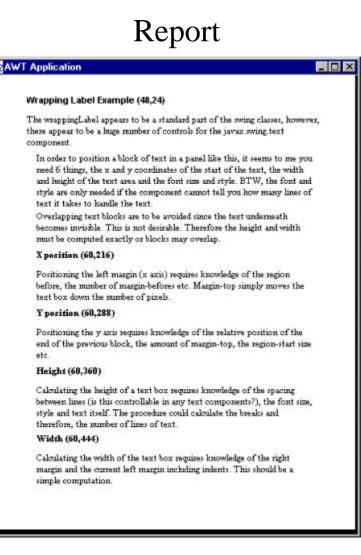

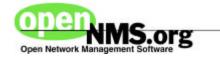

## **Distributed Architecture**

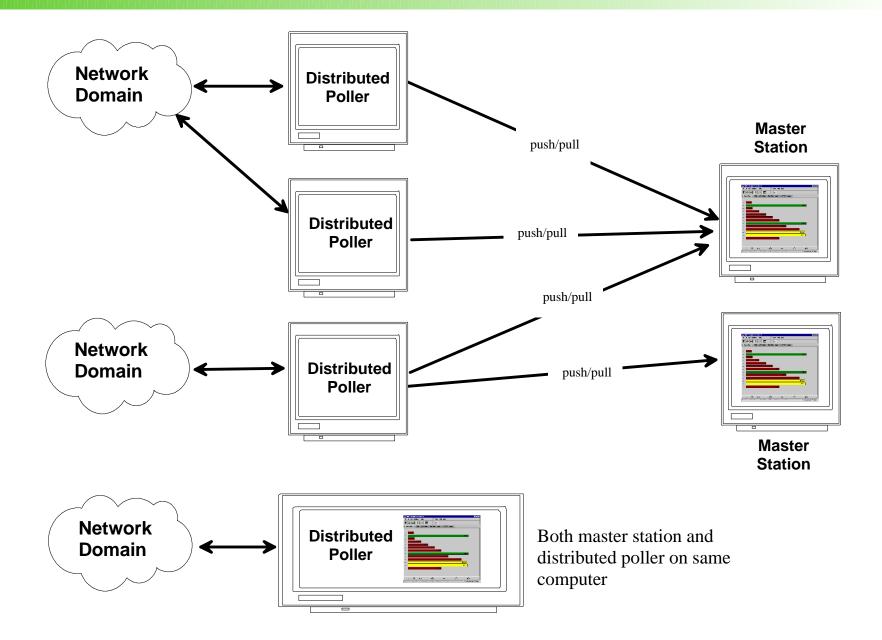

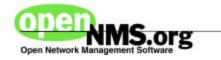

# **Integration Points**

```
...
<panel bgColor="gray" layout="vertical" rowCol="3"/>
<iconLayout labelPos="top" fontType="Helvetica" fontStyle="italic" fontSize="10"/>
<tools>
    <tool>
        <icon>com/nm/bb/common/images/bwuser.gif</icon>
        <label>
             <text>Configure SNMP Information</text>
             <hotkey>S</hotkey>
        </label>
        <hint>Set up SNMP timeouts, retries and community strings</hint>
        <classname>com.nm.bb.ms.admin.snmp.panels.SnmpConfig</classname>
    </tool>
                                                                    BlueBird Adı
    <tool>
        <icon>com/nm/bb/common/images/bwuser.gif</icon>
        <label>
             <text>Configure Distributed Pollers</text>
             <hotkey>D</hotkey>
        </label>
```

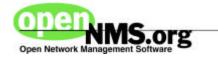

## Licensing

Unmodified Regular GPL

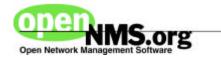

**Agents** - portable, intelligent agents for systems using standard lightweight protocols and localized processing and filtering, SNMP V3 focus for configuration, resource and partition management

**Topology** - level 2 and level 3 connectivity based on RFC 1493 and proprietary vendor extensions.

**Event correlation** - critical path analysis to eliminate downstream events

**Critical path polling** - eliminate downstream polling for devices on the back side of down devices

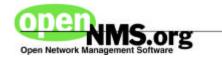

# You Can Help!

#### **Development:**

- JAVA, C, C++, Servlets, SNMP, ODBC

#### **Documentation:**

- XML/DocBook
- User Manuals,
- Convert MS Word Design Documents to DocBook

#### **Speaking/Marketing:**

- Local user group presentations
- Web site links (use "Link-to-us" graphic at www.opennms.org)
- Tell your friends
- Company sponsorships

#### **Testing:**

- QA, Usability, Scalability

### **Design/General Ideas:**

- Event correlation/root cause